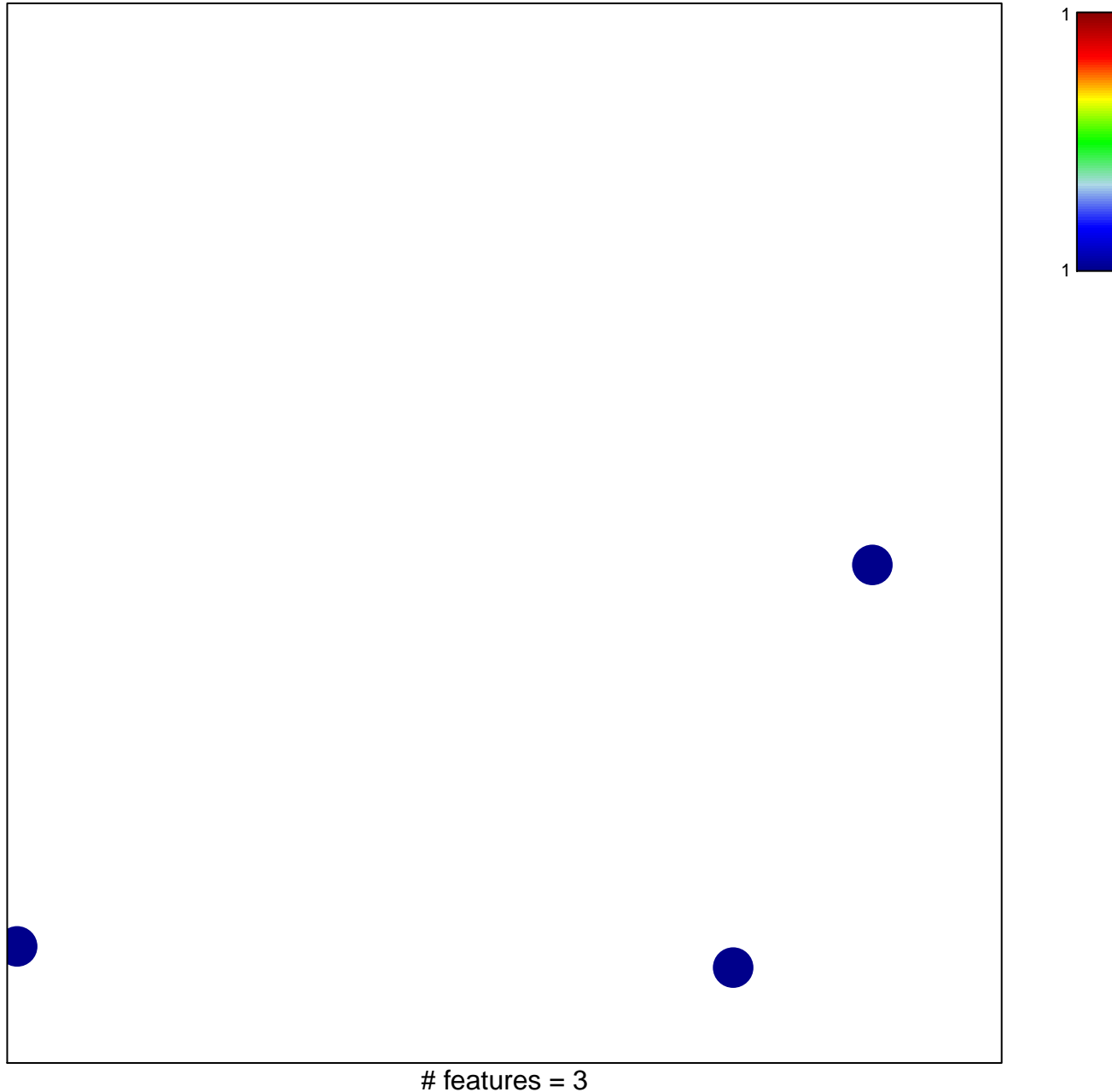

chi–square  $p = 0.85$ 

## **VANDESLUIS\_NORMAL\_EMBRYOS\_UP**

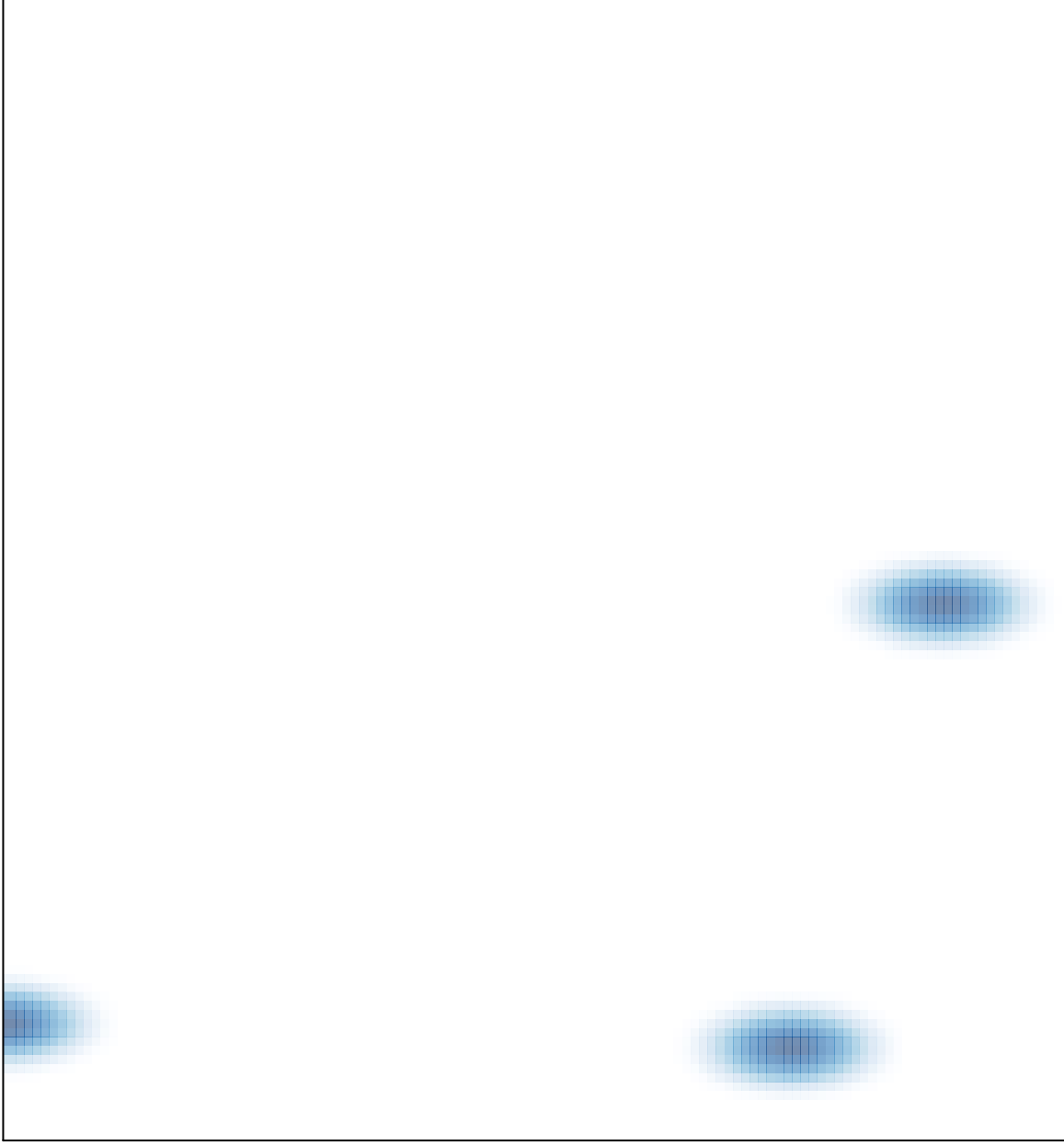

# features =  $3$ , max =  $1$